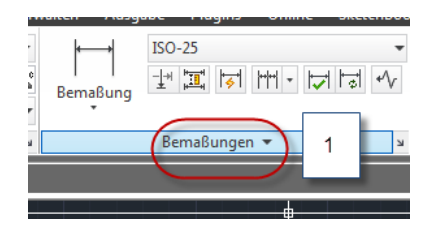

Rechts von Bemaßung (1) ist ein kleiner Peil der das Bemaßungen noch weiter öffnet (2)

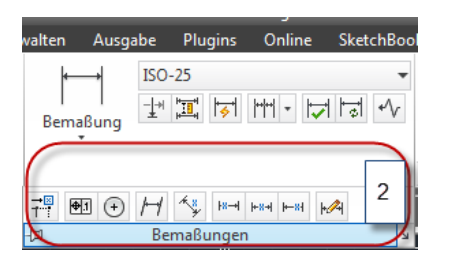

Rechts davon ist ein kleiner Pfeil (3) der öffnet das gewohnte Bemaßung Stil Fenster (4)

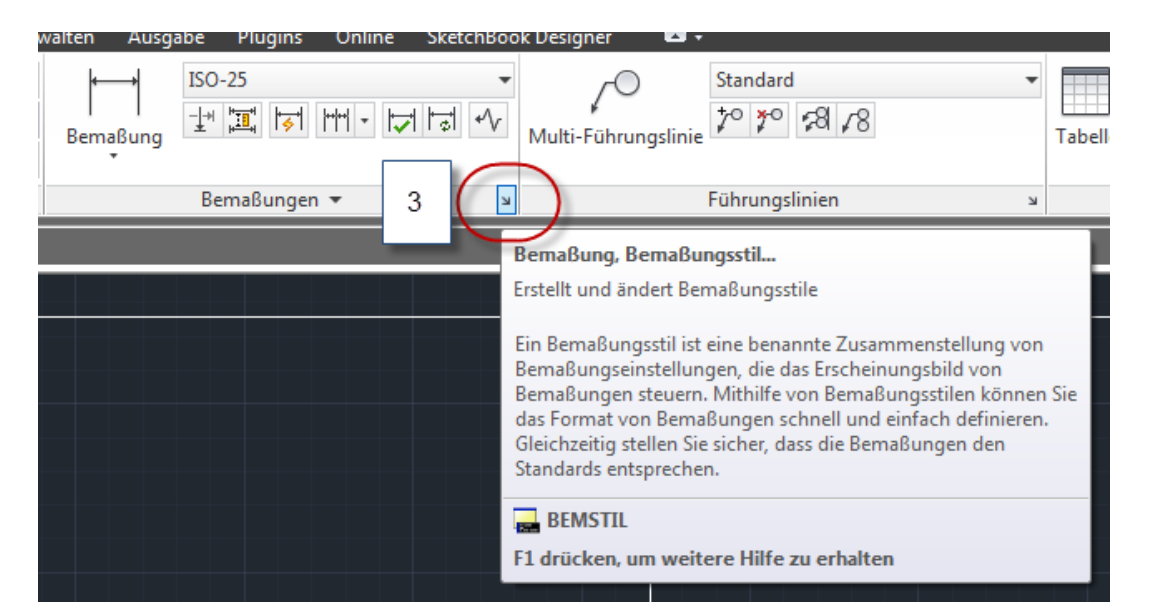

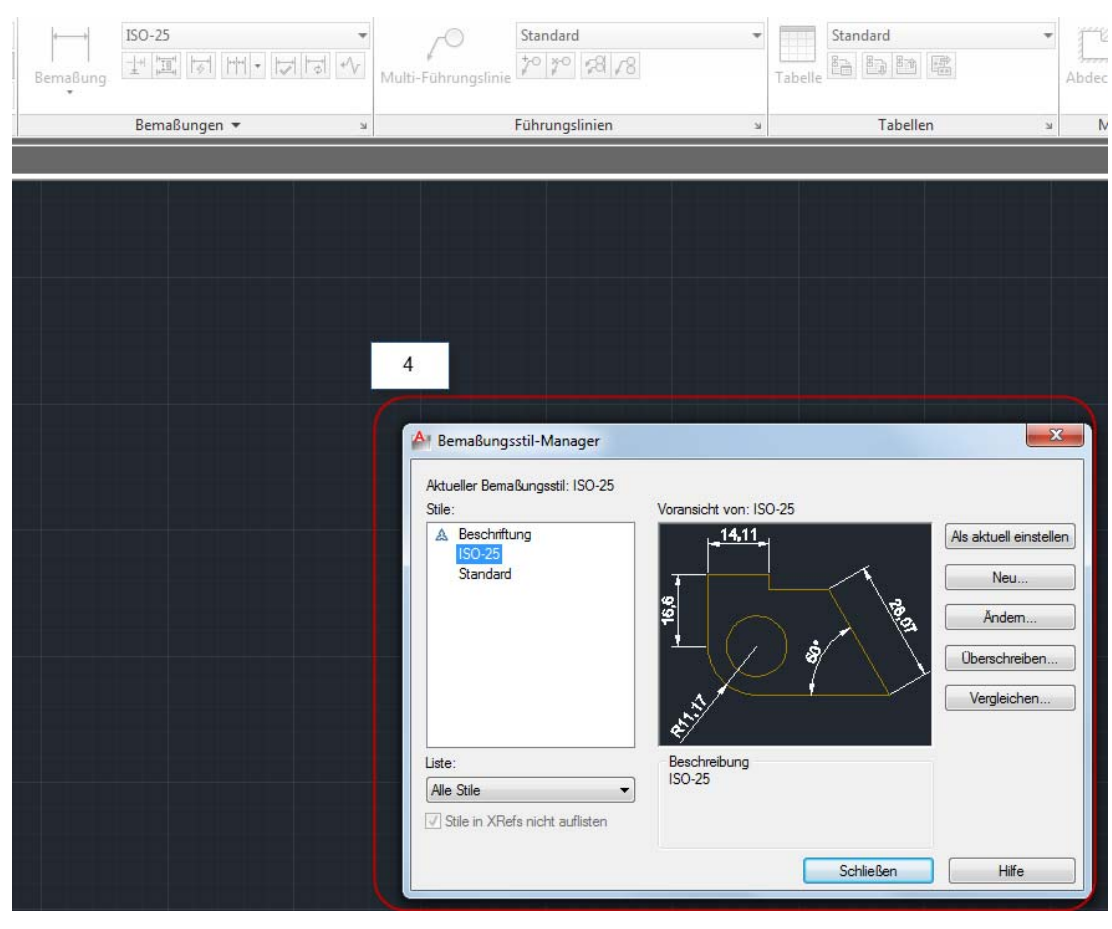